## **Ruckus AP Certificate Refresh Flowcharts**

## **Existing AP Installs**

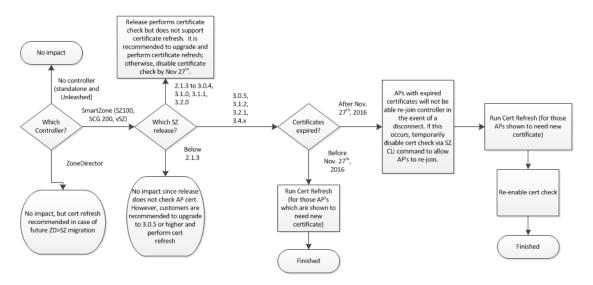

New AP Deployments

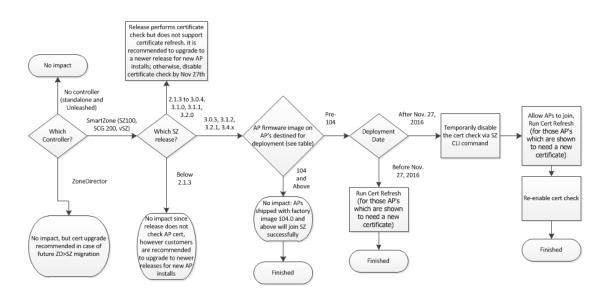

## SmartZone CLI command to disable cert check:

ruckus(config)# no ap-cert-check
Do you want to continue to disable (or input 'no' to cancel)?
[yes/no] yes
Successful operation

## Which APs are affected?

The following table identifies the serial numbers of AP's which were first shipped with AP image 104. As shipped, APs with serial numbers which pre-date these will require that certificate check be temporarily disabled on SmartZone controllers in order for the APs to join after the certificate expiration date of Nov 27th 2016. Additionally, among these APs, any with a manufacturing date which pre-dates 2016 may require a certificate refresh procedure. Note that serial numbers follow the format WWYY\*\*\*\*\*\*\* where WWYY is the week and year of manufacture.

|          | 1                           |
|----------|-----------------------------|
|          | First Serial Number with AP |
| AP Model | image 104                   |
| T710     | 3516*****                   |
| T710s    | 3516*****                   |
| R710     | 3516*****                   |
| R510     | 3516*****                   |
| H510     | 3616*****                   |
| T301n    | 3916*****                   |
| T301s    | 3916*****                   |
| T300e    | 3916*****                   |
| Т300     | 3916*****                   |
| R600     | 3916*****                   |
| R500     | 3916*****                   |
| R700     | 4116*****                   |
| R310     | 4116*****                   |
| R300     | 4116*****                   |
| H500     | 4116*****                   |
| 7782-N   | 4116*****                   |
| 7782-S   | 4116*****                   |
| 7782-Е   | 4116*****                   |

| 7782   | 4116****** |
|--------|------------|
| 7372-Е | 4116****** |
| 7982   | 4116****** |
| 7372   | 4116****** |
| 7352   | 4116****** |
| 7055   | 4116****** |